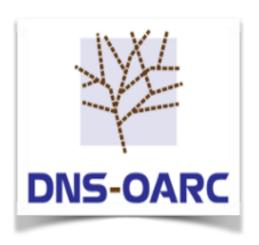

#### OARC 29<sup>th</sup> Workshop Amsterdam, NL 13 October 2018

#### **DNS-OARC** Software

Jerry Lundström

Software Engineer

jerry@dns-oarc.net

# Software Projects & Funding

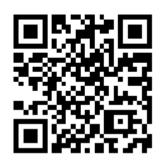

#### https://www.dns-oarc.net/oarc/software

- Overview of software developed and maintained by OARC
  - dnsjit Engine for capturing, parsing and replaying DNS
  - drool DNS Replay Tool
  - dsc DNS Statistics Collector with legacy presenter or Grafana
  - dnscap Network capture utility designed specifically for DNS traffic
  - packetq Use SQL on PCAPs
- Information about funding development, licensing policy, links to GitHub project pages and mailing lists

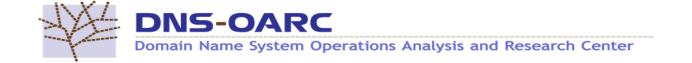

# dnsjit

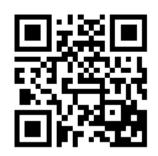

#### https://github.com/DNS-OARC/dnsjit

"dnsjit is a combination of parts taken from dsc, dnscap, drool, and put together around Lua to create a script-based engine for easy capturing, parsing and statistics gathering of DNS message while also providing facilities for replaying DNS traffic."

# dnsjit

- v0.9.6 alpha packages available
- Changes since OARC 28:
  - No more submodules
  - Overall performance improvements
  - New core objects representing network stack and payloads
  - New producer interface to get objects
  - New thread and channel facility

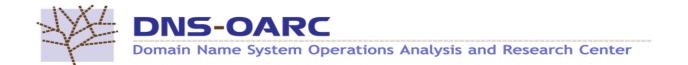

#### drool

- v1.99.3 alpha packages available
- Now written in Lua using dnsjit
- Configs replaced with command
  - \$ drool <command> [options]
- Commands for each scenario
- Funded by Comcast

#### drool replay

- Replay DNS traffic from packet capture (PCAP)
  - Match timing and protocol as recorded
  - Replay as UDP or TCP
  - Manipulate timing between packets to speed up or slow down
  - Skip timing and just blast away

# drool replay example

 Send all DNS queries twice as fast as found in the PCAP file to localhost using UDP

```
$ drool replay \
   --timing multiply=0.5 \
   --no-tcp \
   file.pcap 127.0.0.1 53
```

# drool replay example

 Send all DNS queries over TCP to localhost as they were recorded

```
$ drool replay \
   --timing keep \
   --no-udp \
   file.pcap 127.0.0.1 53
```

# drool replay example

 Take all DNS queries found in the PCAP file and send them as fast as possible over UDP to localhost by ignoring both timings, replies and starting 3 threads that will simultaneously send queries.

```
$ drool replay \
   --no-tcp --no-responses \
   --threads --udp-threads 3 \
   file.pcap 127.0.0.1 53
```

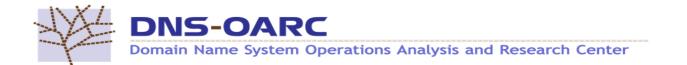

# drool respdiff

- Replay DNS traffic, if both query and response is found, from packet capture (PCAP) and store results in a Lightning Memory-Mapped Database (LMDB)
  - Result can be analyzed with respdiff, tool-chain from Knot project by CZ.NIC
  - Compare responses in PCAP with received responses
  - Configure respdiff to compare different parts of the responses

# drool respdiff example

 Replays a PCAP file against localhost and then uses the respdiff tool-chain to analyze the results

```
$ drool respdiff /lmdb/path \
  pcap file.pcap \
  target 127.0.0.1 53
$ msgdiff.py /lmdb/path
$ diffsum.py /lmdb/path
```

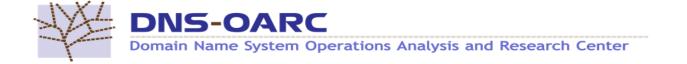

#### respdiff output example

```
== Global statistics
duration
                                            seconds
                               41
queries
                                   100.00 % of queries
                               41
answers
== Differences statistics
                                     0.00 % of answers (ignoring)
upstream unstable
not 100% reproducible
                                     0.00 % of answers (ignoring)
target disagrees
                                     0.00 % of not ignored answers
                                0
```

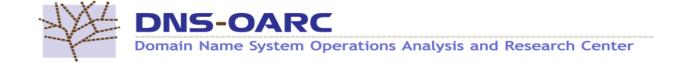

#### dsc

- v2.7.0
  - Additional link layer support (LINUX\_SLL)

#### dsc

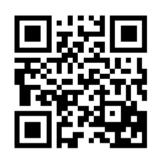

#### https://dsc-dnstap.dev.dns-oarc.net

- Preliminary DNSTAP input support, try it!
  - Unbound → DSC+DNSTAP → dsc-datatool → Grafana
  - Resolver open for RIPE and Okura network during OARC29
    - 2a01:3f0:0:57::249
    - 77.72.225.249
- \$ dig @dsc-dnstap.dev.dns-oarc.net <...>

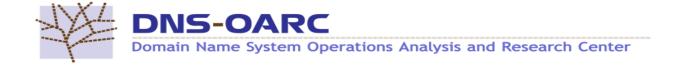

#### dsc

- Response Time Statistics
  - Funded by NIC.AT
  - Counter per response time bucket (configurable),
     0-10ms 10-20ms etc
  - Counter on only query, only response and removed query/response from tracking due to memory limitations and timeouts
  - Aiming for release in late January 2019

#### dnscap

- Upcoming version will get built in anonymization capability
  - Funded by Verisign
  - Using methods proposed in RSSAC040
     "Recommendations on Anonymization Processes for Source IP Addresses Submitted for Future Analysis"
  - Aimed to be released 2018Q4

# Continuous Integration

- Replaced Jenkins with Buildbot
  - Jenkins and OpenBSD did not play well together
  - Quite nice to remove dependency on Java
- Platform update
  - Reinstall all platforms with latest stable
  - Ubuntu 18.04, Debian 9.5, CentOS 7.5, FreeBSD 11.2 and OpenBSD 6.3

#### OARC Portal v2

- Reworked from the ground up!
  - Using python flask and bootstrap
- First release will keep existing functionality except...
  - Password reset without PGP
  - Look and feel is quite different
- Future releases will integrate more!
  - Sign-up of new members and management of access to services

# Questions...

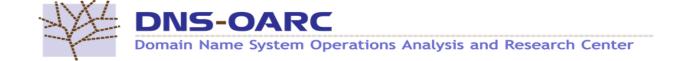

#### Come by the Demo Booth!

- Showcasing OARC's software, tools and services
- Hands-on with dnsjit, drool, dnscap and packetq
- Click around in new Portal v2, DSC+DNSTAP Grafana and Check My DNS
- Code your own Lua/dnsjit program!